# POLITECHNIKA POZNAŃSKA

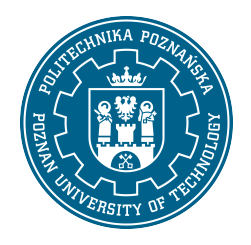

EUROPEJSKI SYSTEM TRANSFERU I AKUMULACJI PUNKTÓW (ECTS)

## KARTA OPISU PRZEDMIOTU - SYLABUS

Nazwa przedmiotu Projektowanie procesów logistycznych [N1Log2>PPL2]

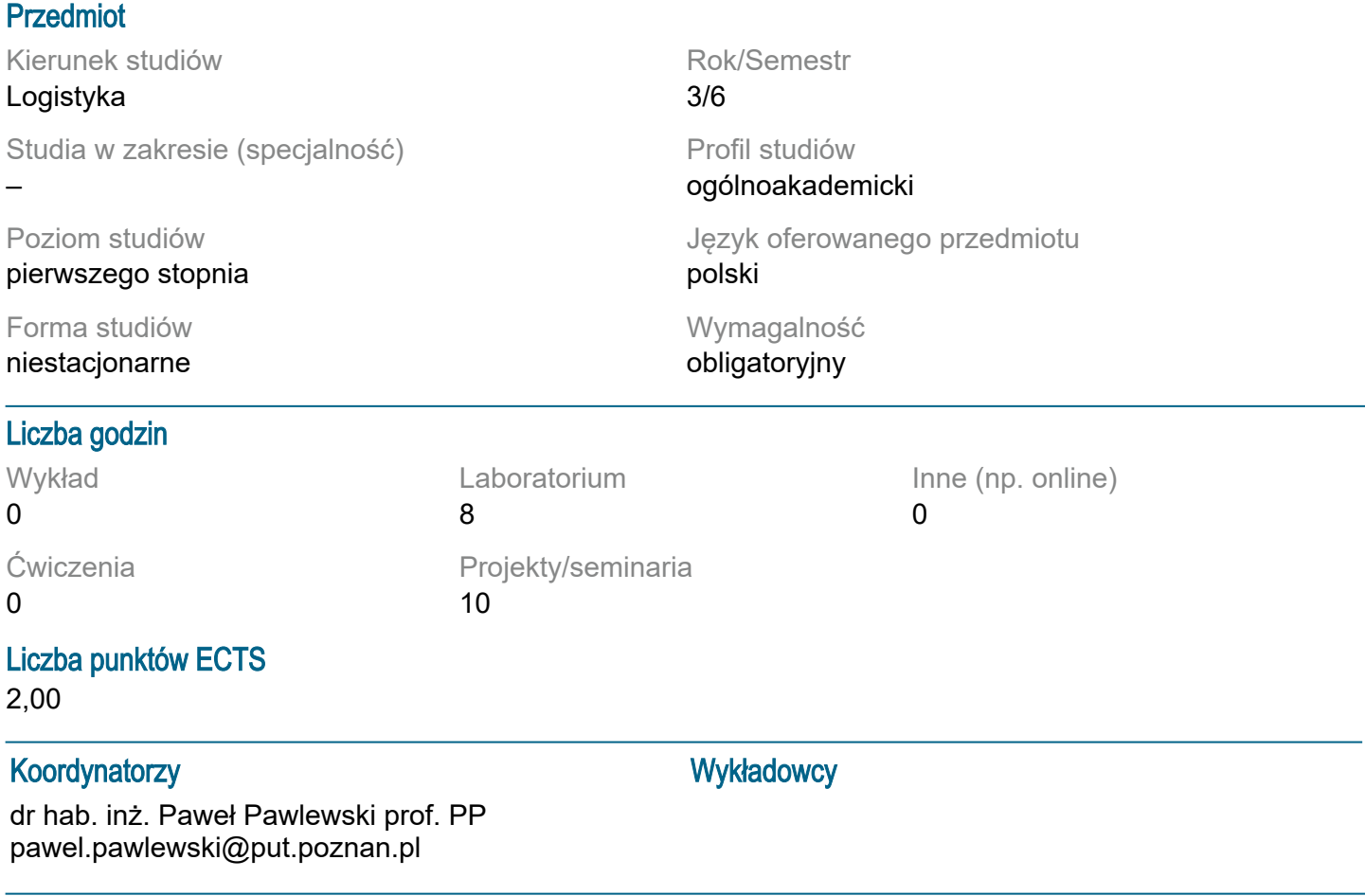

#### Wymagania wstępne

Student zna podstawowe pojęcia w zakresie podstaw zarządzania, podstaw logistyki, podstaw informatyki, podstaw zarządzania zapasami, podstaw zarządzania operacyjnego i łańcucha dostaw, rozumie mechanizmy zarządzania przedsiębiorstwem.

#### Cel przedmiotu

Uzyskanie przez studentów umiejętności i kompetencji w zakresie projektowania procesów logistycznych i zarządzania nimi.

#### Przedmiotowe efekty uczenia się

Wiedza:

1. Student zna podstawowe pojęcia dla logistyki i zarządzania łańcuchem dostaw wraz z zagadnieniami szczegółowymi dotyczącymi podejscia procesowego w logistycej [P6S\_WG\_05]

2. Student zna podstawowe zagadnienia z zakresu zarządzania charakterystyczne dla projektowania procesów logistycznych łańcucha dostaw[P6S\_WG\_08]

3.Student zna podstawowe zależności wystepujące w projektowaniu procesów logistycznych i w zarządzaniu nimi, również na poziomie łańcucha dostaw [P6S\_WK\_04]

4.Student zna podstawowe zjawiska i współczesne trendy charakterystyczne dla projektowania procesów logistycznych również na poziomie łańcucha dostaw[P6S\_WK\_05] 5.Student zna podstawowe metody, techniki, narzędzia i materiały stosowane przy przygotowaniu do prowadzenia badań naukowych oraz rozwiązywaniu prostych zadań inżynierskich z zakresu projektowania procesów logistycznych [P6S\_WK\_07]

### Umiejętności:

1.Student potrafi wyszukiwać w oparciu o literaturę przedmiotu oraz inne źródła i w uporządkowany sposób zaprezentować informacje dotyczące projektowania procesów logistycznych[P6S\_UW\_01] 2.Student potrafi zastosować w projektowaniu procesów logistycznych właściwe techniki eksperymentalne i pomiarowe w tym również symulację komputerową [P6S\_UW\_03] 3. Student potrafi zaprojektować przy użyciu właściwych metod i technik procesy logistyczne zarówno na poziomie przedsiebiorstwa jak i łańcucha dostaw [P6S\_UW\_07]

4.Student potrafi zaprezentować za pomocą właściwie dobranych środków projekt i wyniki eksperymentów symulacyjnych związanych z projektowaniem procesów logistycznych [P6S\_UK\_01] 5. Student potrafi identyfikować zmiany wymagań, standardów, przepisów, postępu technicznego i rzeczywistości rynku pracy, i na ich podstawie określać potrzeby uzupełniania wiedzy w zakresie projektowania procesów logistycznych [P6S\_UU\_01]

#### Kompetencje społeczne:

1.Student ma świadomość uznawania znaczenia wiedzy z projektowania procesów logistycznych i ich zarządzania w rozwiązywaniu problemów poznawczych i praktycznych [P6S\_KK\_02] 2. Student potrafi projektować, planować i zarządzać w sposób przedsiębiorczy [ [P6S\_KO\_01] 3. Student ma świadomość odpowiedzialnego wypełniania, prawidłowego identyfikowania i rozstrzygania dylematów związanych z wykonywaniem zawodu logistyka [P6S\_KR\_01] 4. Student ma świadomość współdziałania i pracy w grupie nad rozwiązywaniem problemów mieszczących się w ramach logistyki i zarządzania łańcuchem dostaw [P6S\_KR\_02]

### Metody weryfikacji efektów uczenia się i kryteria oceny

Efekty uczenia się przedstawione wyżej weryfikowane są w następujący sposób:

Projekt: Ocena formująca: odbiór częściowy projektu w przedsiębiorstwie - raport pisemny zawierający harmonogram projektu i aktualny postęp prac. Ocena podsumowująca: ocena raportu końcowego, ocena dokumentacji projektu. Próg zaliczeniowy 50% punktów.

Laboratorium: ocena dokumentacji projektu symulacyjnego oraz ocena modelu symulacyjnego i przeprowadzonych eksperymentów symulacyjnych. Próg zaliczeniowy 50% punktów.

## Treści programowe

Podejscie procesowe, projektowanie wykorzystujące technologię cyfrowych bliźniaków.

## Tematyka zajęć

Projekt: Podejście procesowe. Modele i standaryzacja procesów. Mapowanie procesów. Projektowanie procesu i wdrażanie zmian. Metody i techniki usprawniania procesów. Modelowanie procesów, Kierowanie procesami. Metodyka projektowania procesów z wykorzystaniem symulacji komputerowej. Wykorzystanie techni i technologii przemysłu 4.0 w projektowaniu procesów logistycznych. Metody projektowania i doskonalenia procesów logistycznych wykorzystujące technologię cyfrowych bliźniaków. Laboratorium: Metody modelowania symulacyjnego procesu. Metodyka przeprojektowania procesów logistyki. Metody symulacyjne.

## Metody dydaktyczne

Projekt: metoda projektowa. Laboratorium: metoda laboratoryjna. Metody kształcenia zdalnego wskazane na platformie ekursy.put.poznan.pl .

## **Literatura**

Podstawowa: 1. Waters. D., Logistics An Introduction to Supply Chain Management, Palgrave Macmillan, 2003. 2. Pacholski L., Cempel W., Pawlewski P., Reengineering, Reformowanie procesów biznesowych w przedsiębiorstwie, WPP, Poznań, 2009.

- 3. Nowosielski S. (red.), Procesy i projekty logistyczne, Wydawnictwo UE, Wrocław, 2008.
- 4. Pawlewski P., Projektowanie systemów i procesów logistycznych, WPP, Poznań, 2013.
- 5. Krenczyk D., Pawlewski P., Plinta D. "Symulacja procesów produkcyjnych", PWE, Warszawa, 2022.

Uzupełniająca:

1. Bozarth C., Handfield R.B., Wprowadzenie do zarządzania operacjami i łańcuchem dostaw, Helion, Gliwice, 2007.

2. Pawlewski P., Symulacja wsparciem dla Lean, Kaizen (37), nr 2, kwiecień-maj 2019, s. 32-37.

3. Pawlewski P., 7 rzeczy dla milk-run, Kaizen (38), nr 3, czerwiec-lipiec 2019, s. 43-47.

#### Bilans nakładu pracy przeciętnego studenta

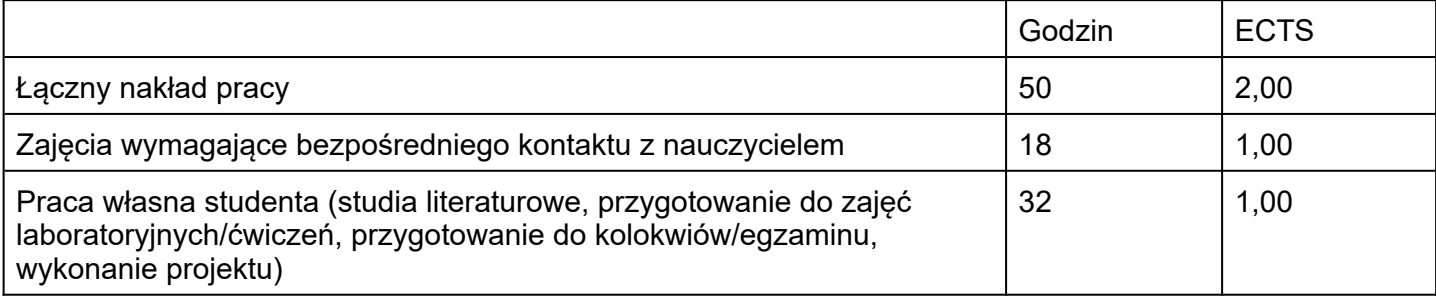